"УТВЕРЖДАЮ" к.т.н. Янпольский В. В.  $\ldots,$ 

# РАБОЧАЯ ПРОГРАММА УЧЕБНОЙ ДИСЦИПЛИНЫ<br>Компьютерное моделирование оснастки станций технического обслуживания

 $\mathcal{U}$ 

# $\approx 23.03.03$   $\sim$

комплексов, профиль: Автомобильный сервис и фирменное обслуживание  $: 1,$   $: 2$ 

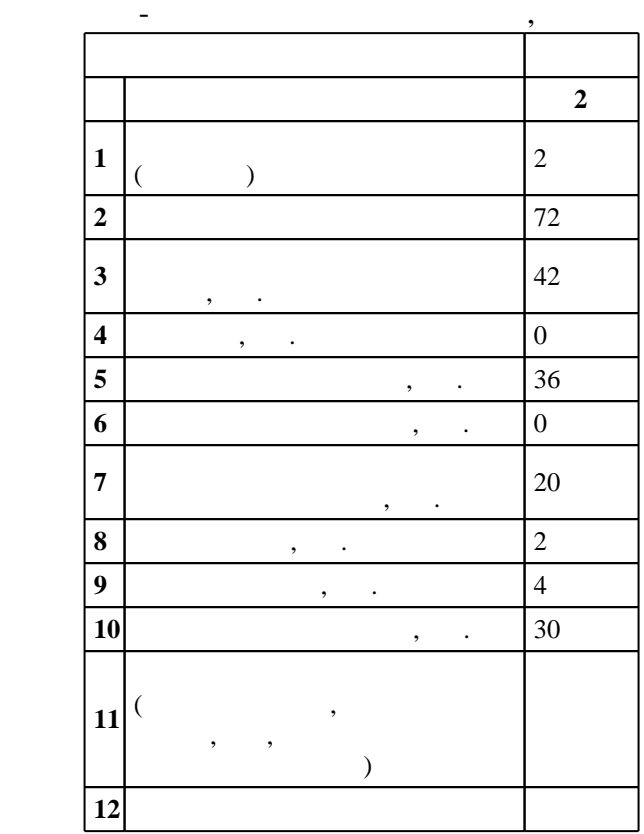

# $1470 \qquad 14.12.2015 \quad , \qquad \qquad 18.01.2016 \quad .$

Место дисциплины в структуре учебного плана: Блок 1, вариативная, по выбору студента

 $($ ): 23.03.03  $-$ 

транспортно-технологических машин и комплексов

# $1, 8$  0.06.2017

 $\frac{1}{2}$   $\frac{1}{21.06.2017}$ Программу разработал: доцент, к.т.н. Никитин Ю. В. Заведующий кафедрой:

про $\mathbf{p}$  ,  $\mathbf{p}$  ,  $\mathbf{p}$  ,  $\mathbf{p}$  ,  $\mathbf{p}$  ,  $\mathbf{p}$  ,  $\mathbf{p}$  ,  $\mathbf{p}$  ,  $\mathbf{p}$ Ответственный за образовательную программу:

заведующий кафедрой Рахимянов Х. М.

**1. Внешние требования**

по то и транспортное постояние рабочих постояния рабочих постояния рабочих местности и рабочих местности и раб

Компетенция ФГОС: ОПК.1 способность решать стандартные задачи профессиональной деятельности на основе информационной и библиографической культуры с применением информационно-коммуникационных технологий и с учетом основных требований информационной безопасности; в части следующих результатов обучения:

 $4.$ 5.  $\blacksquare$ 

задач

Компетенция ФГОС: ПК.38 способность организовать технический осмотр и текущий ремонт техники, приемку и освоение вводимого технологического оборудования, составлять заявки на оборудование и запасные части, готовить техническую документацию и инструкции по эксплуатации и ремонту оборудования; в части следующих результатов обучения:

 $\delta$ .

**2. Требования НГТУ к результатам освоения дисциплины**

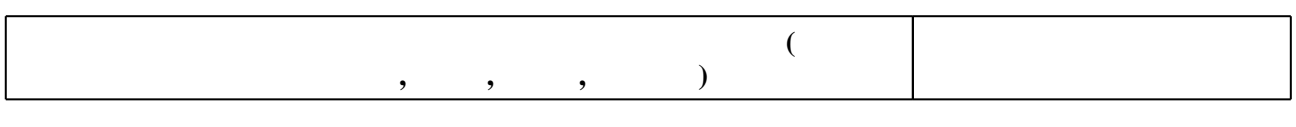

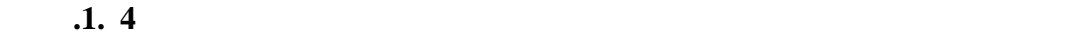

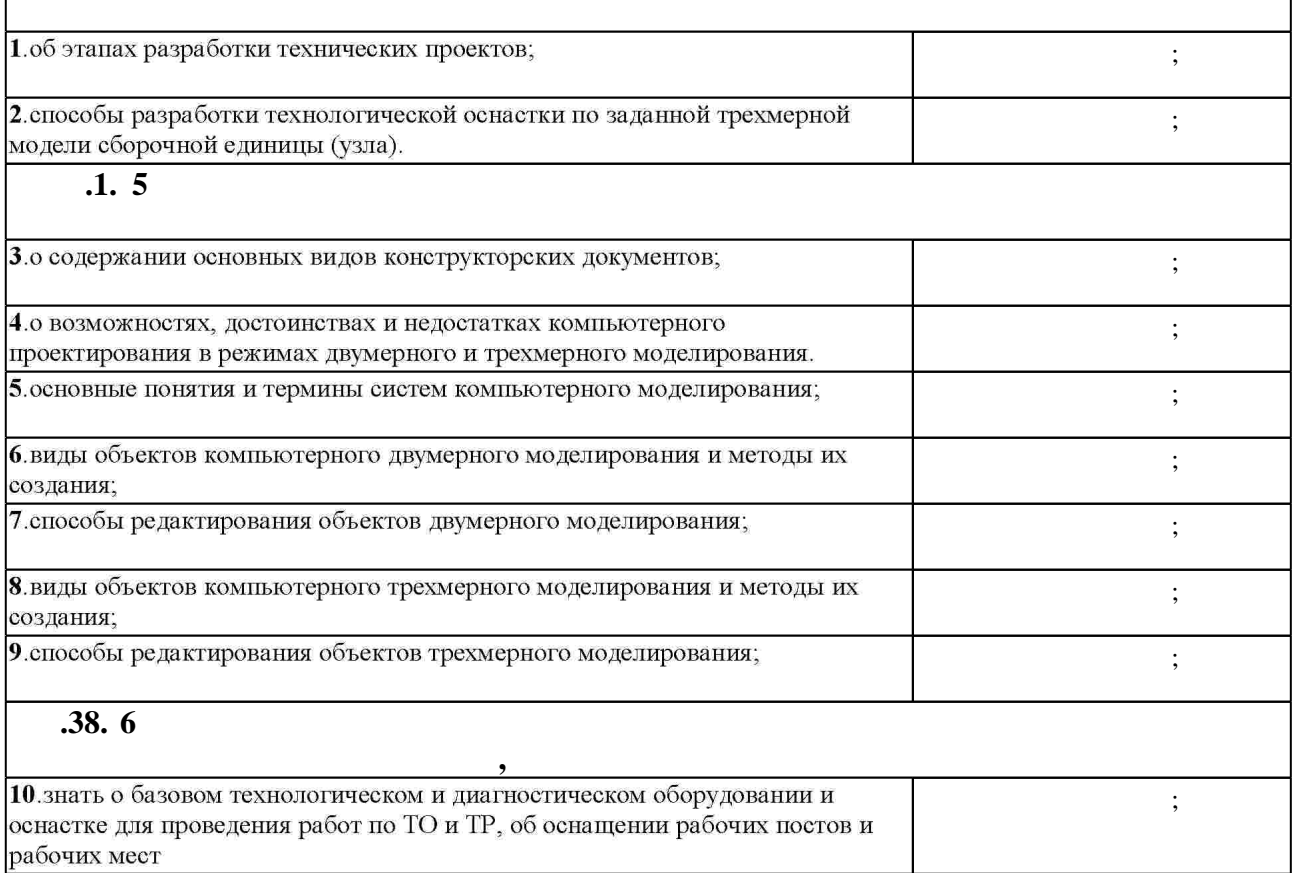

**3. Содержание и структура учебной дисциплины**

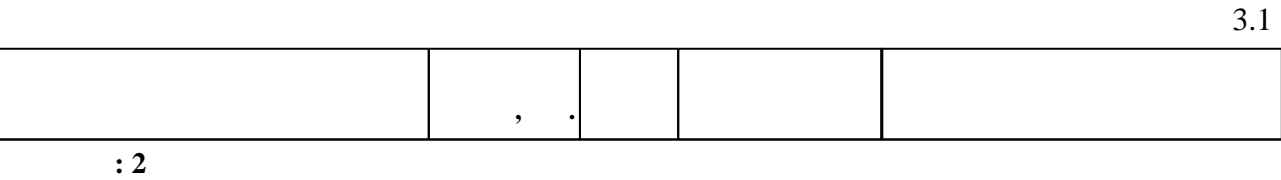

 $1.1$ 

 $2.1$ 

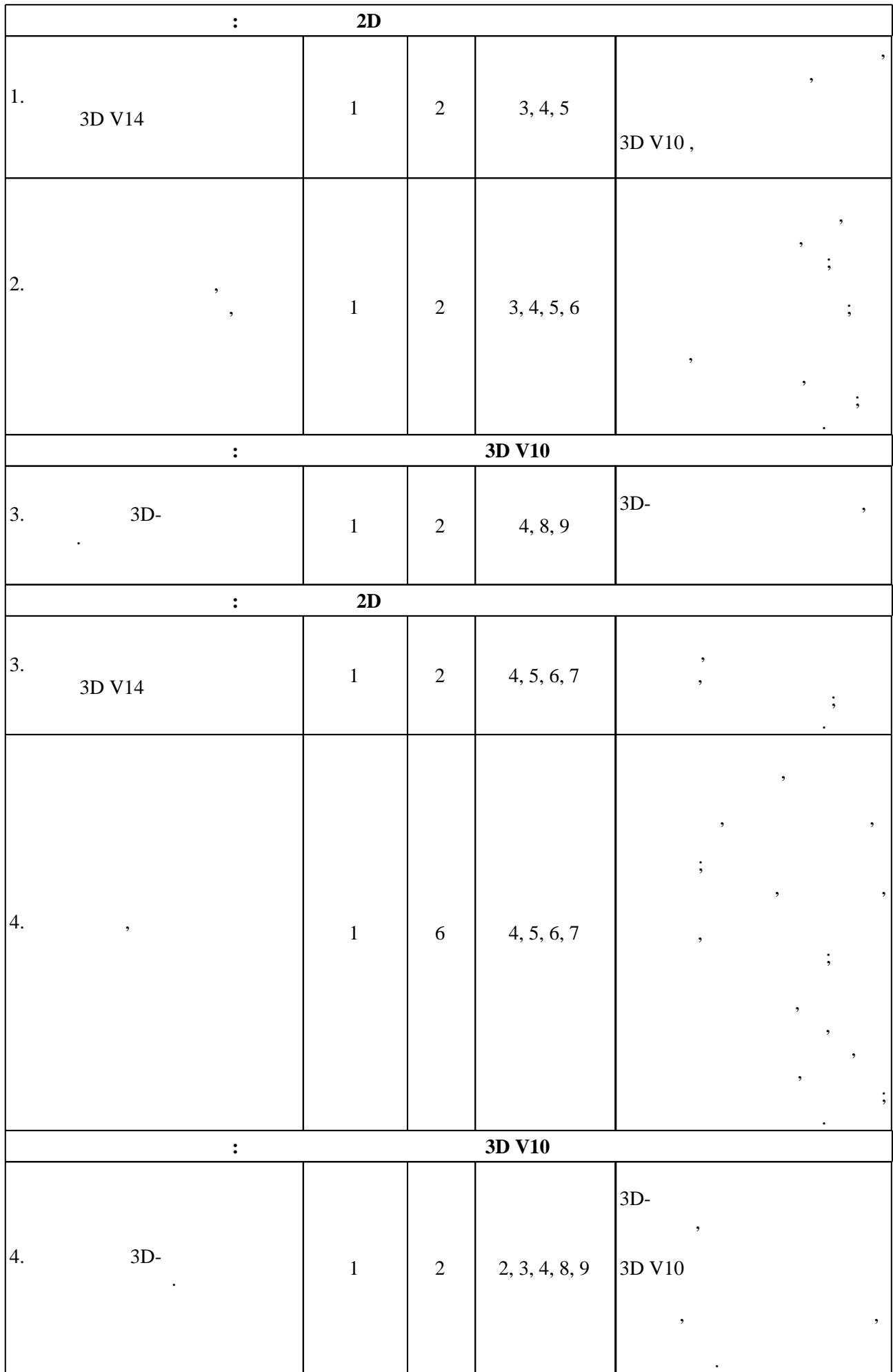

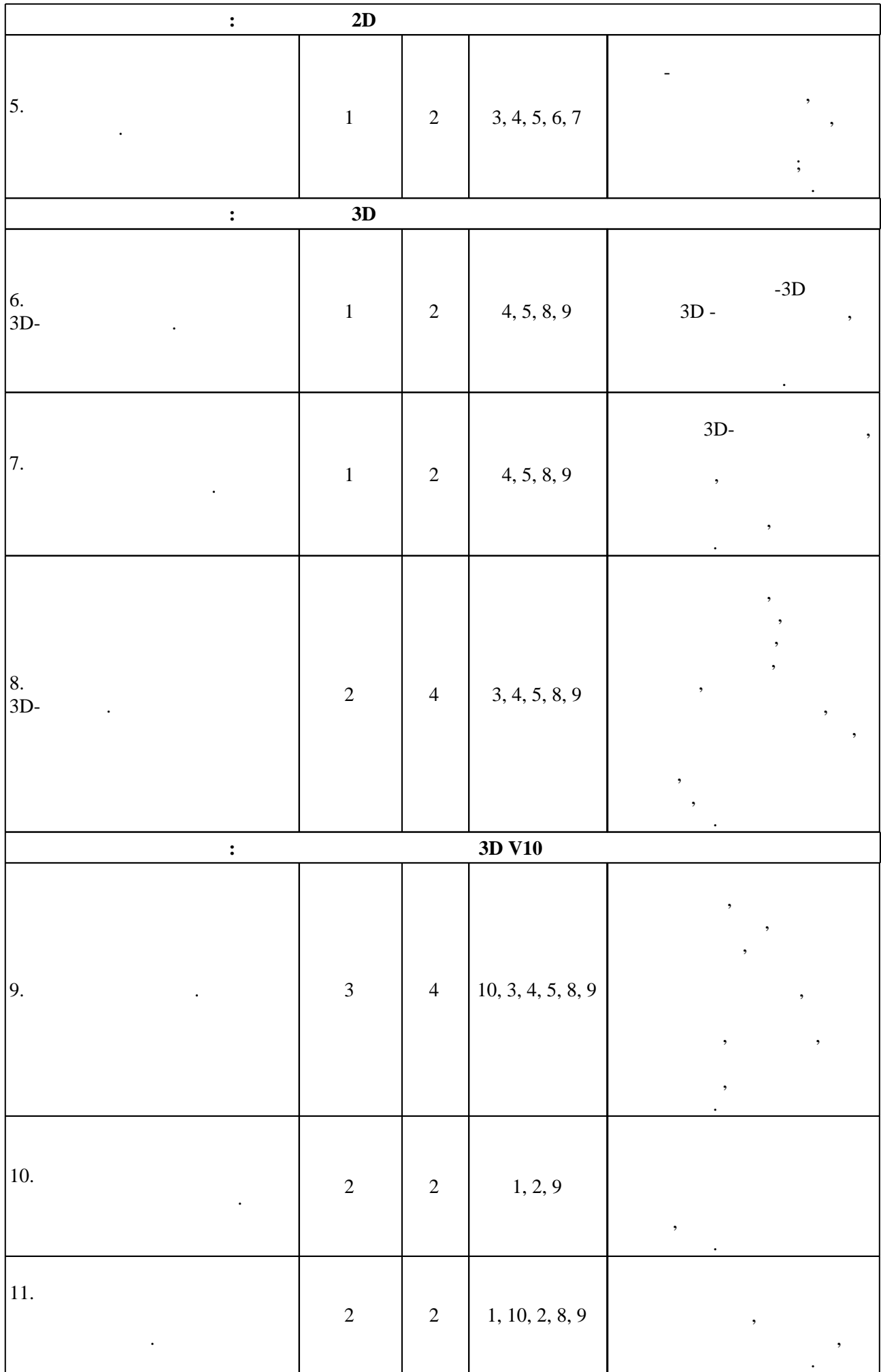

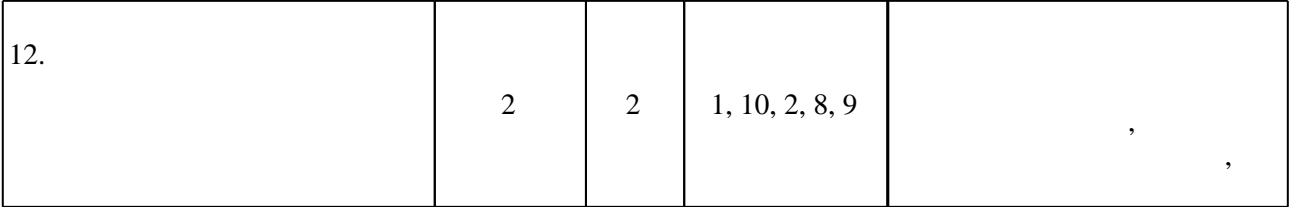

 $3.2$ 

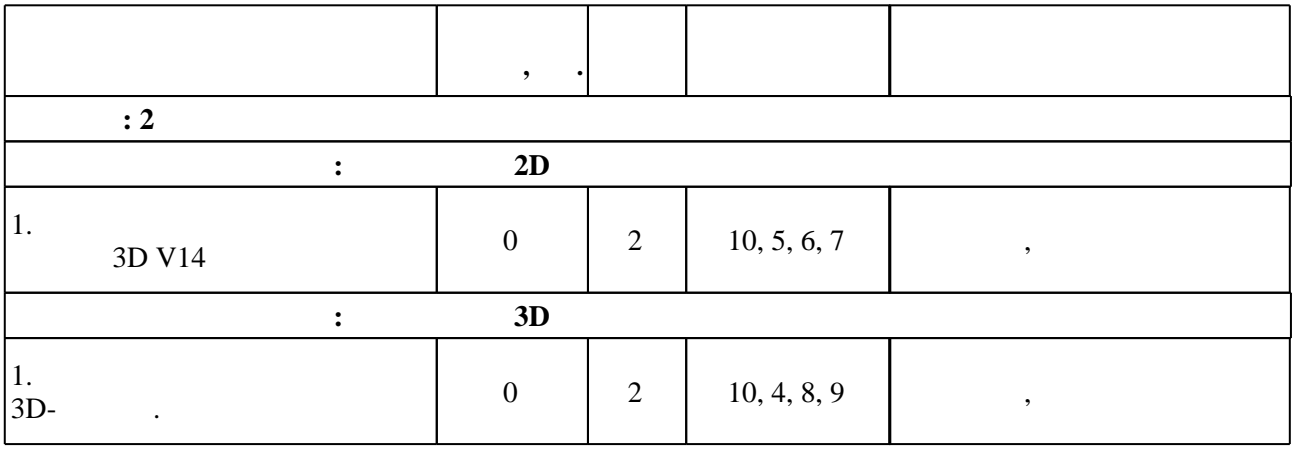

**4. Самостоятельная работа обучающегося**

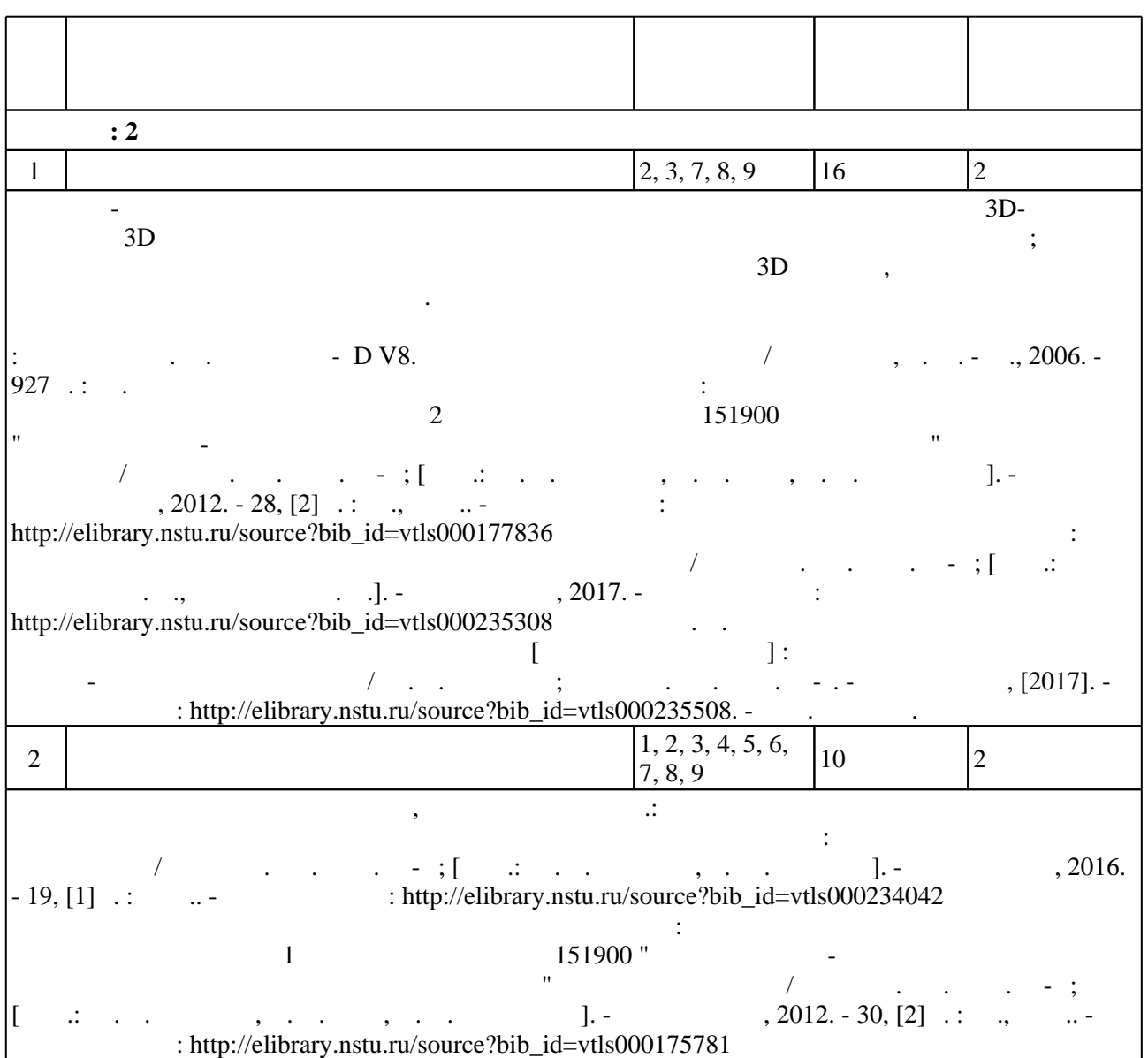

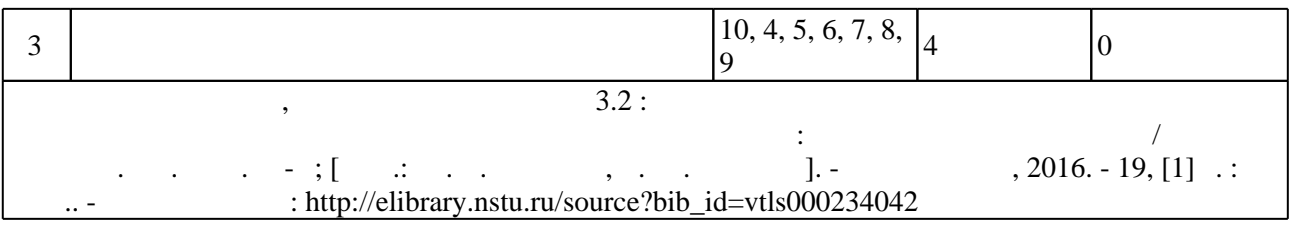

**5.** The same of  $\overline{\phantom{a}}$ 

Для организации и контроля самостоятельной работы обучающихся, а также проведения  $\sim$  (Texnology ) - (Texnology ) (Texnology ) (Texnology ) (Texnology ) (Texnology )  $\sim$  5.1).

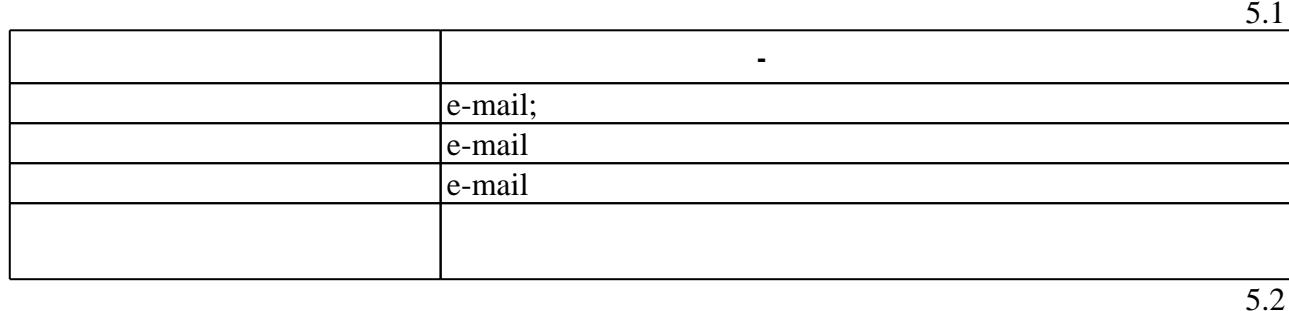

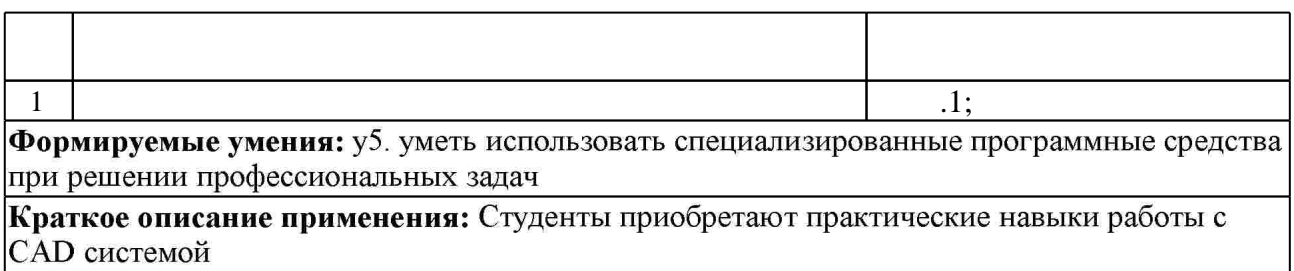

**6.** Правила аттестии обучающих стать по учебной дисциплине и дисциплине и дисциплине и дисциплине и дисциплине

Для аттестации обучающихся по дисциплине используется балльно-рейтинговая система (броја), позволять оценки по традиционной шкале и на традиционной школе и на традиционной школе и на традиционной школе и на традиционной школе и на традиционной школе и на традиционной школе и на традиционной школе и на  $($  ),  $6.1.$ 

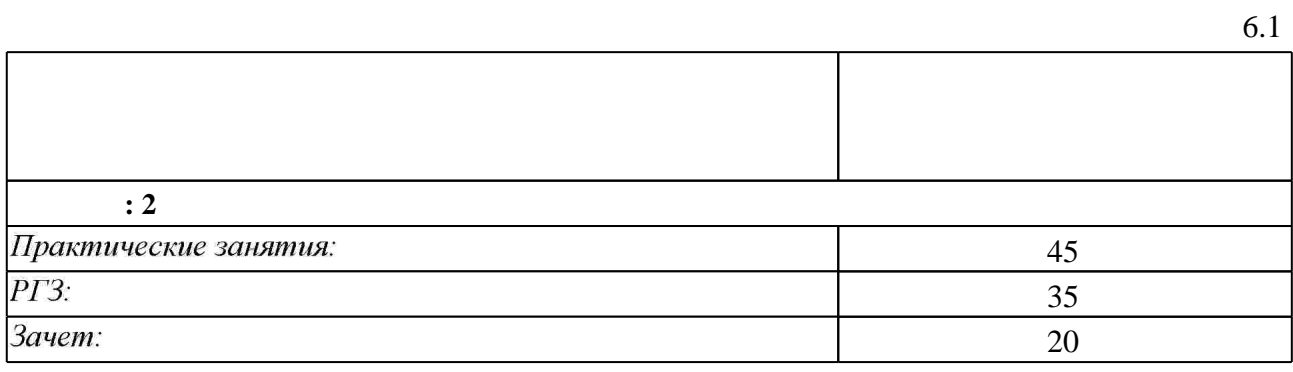

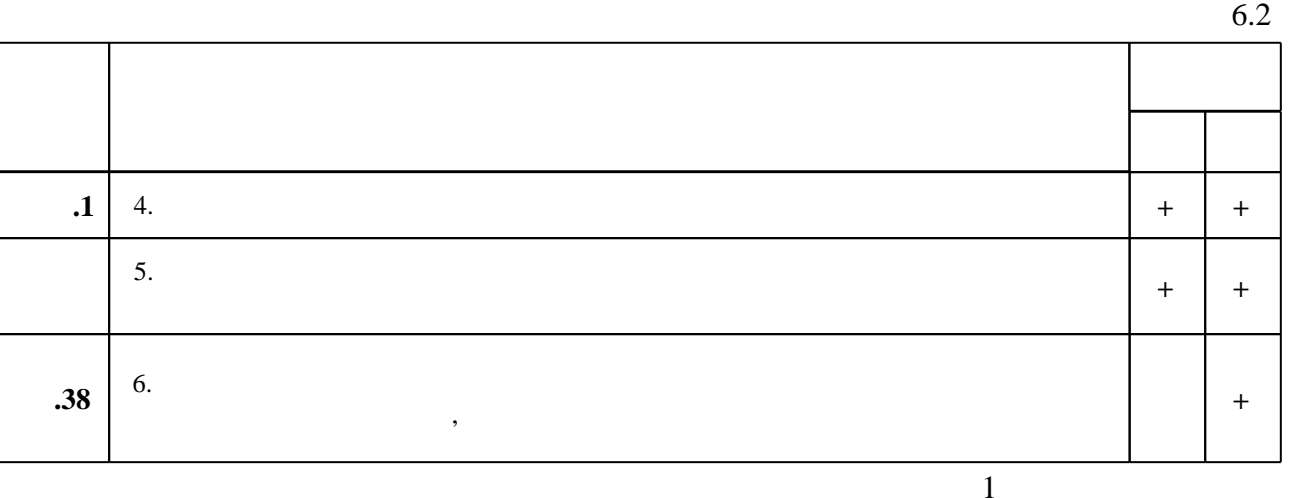

7.

1. Кудрявцев Е. М. Основы автоматизированного проектирования: учебник для вузов / Е. М. Кудрявцев. - М., 2011

2. Техническое обслуживание и текущий ремонт автомобилей. Механизмы и приспособления: Уч. пос. / В.М. Виноградов, И.В. Бухтеева и др. - М.: Форум, 2010. - 272 с.: ил.; 60х90 1/16. - (Профессиональное образование). (п) ISBN 978-5-91134-428-3 - Режим доступа: http://znanium.com/catalog.php - Загл. с экрана.

3. Авлукова, Ю.Ф. Основы автоматизированного проектирования [Электронный ресурс]: учеб. пособие / Ю.Ф. Авлукова. - Минск: Выш. шк., 2013. - 217 с.: ил. - ISBN 978-985-06-2316-4. - Режим доступа: http://znanium.com/catalog.php?bookinfo=509235 - Загл. с экрана.

1. Большаков В. П. 3D-моделирование в AutoCAD, KOMПAC-3D, SolidWorks, Inventor, Т-Flex: учебный курс / В. Большаков, А. Бочков, А. Сергеев. - М. [и др.], 2011. - 328, [3] с.: ил., черт. + 1 DVD-ROM.

2. Инженерная графика. Конструкторская информатика в машиностроении: учебник для вузов по направлениям "Технология, оборудование и автоматизация машиностроительных производств", "Автоматизация и управление" и специальностям "Технология машиностроения", "Металлорежущие станки и инструменты", "Автоматизация технологических процессов и производств" / [А. К. Болтухин и др.]; под ред. А. К. Болтухина, С. А. Васина. - М., 2005. - 554 с.: ил.

1. ЭБС HГТУ: http://elibrary.nstu.ru/

2. ЭБС «Издательство Лань»: https://e.lanbook.com/

3. ЭБС IPRbooks: http://www.iprbookshop.ru/

4. ЭБС "Znanium.com" : http://znanium.com/

 $5.$ 

*8.1 Методическое обеспечение*

1. Введение в компьютерное проектирование технологических процессов : методические указания к выполнению практических работ для 1 курса по направлению 151900 "Конструкторско-технологическое обеспечение машиностроительных производств" всех форм обучения / Новосиб. гос. техн. ун-т; [сост.: Ю. В. Никитин, Н. П. Гаар, А. А. Локтионов]. - Новосибирск, 2012. - 30, [2] с. : ил., табл.. - Режим доступа: http://elibrary.nstu.ru/source?bib\_id=vtls000175781

2. Трехмерное моделирование технических объектов: методические указания к выполнению практических работ для 2 курса по направлению 151900 "Конструкторско-технологическое обеспечение машиностроительных производств" всех форм обучения / Новосиб. гос. техн. ун-т; [сост.: Ю. В. Никитин, Н. П. Гаар, А. А. Локтионов]. - Новосибирск, 2012. - 28, [2] с.: ил., табл.. - Режим доступа: http://elibrary.nstu.ru/source?bib id=vtls000177836

3. Никитин Ю. В. Компьютерное моделирование оснастки станций технического обслуживания [Электронный ресурс] : электронный учебно-методический комплекс / Ю. В. Никитин; Новосиб. гос. техн. ун-т. - Новосибирск, [2017]. - Режим доступа: http://elibrary.nstu.ru/source?bib id=vtls000235508. - Загл. с экрана.

4. Компьютерное моделирование оснастки СТО: методические указания к выполнению практических занятий / Новосиб. гос. техн. ун-т; [сост.: Никитин Ю. В., Рахимянов К. Х.]. -Новосибирск, 2017. - Режим доступа: http://elibrary.nstu.ru/source?bib id=vtls000235308 5. Организация самостоятельной работы студентов Новосибирского государственного технического университета: методическое руководство / Новосиб. гос. техн. ун-т; [сост.: Ю. В. Никитин, Т. Ю. Сурнина]. - Новосибирск, 2016. - 19, [1] с. : табл.. - Режим доступа: http://elibrary.nstu.ru/source?bib id=vtls000234042

6. Кудрявцев Е. М. КОМПАС-3D V8. Наиболее полное руководство / Кудрявцев, Е. М. - М., 2006. - 927 с.: ил.

*8.2 Специализированное программное обеспечение* 

1 Компас 3D 2 Microsoft Office 3 Microsoft Windows

**9. Материально-техническое обеспечение** 

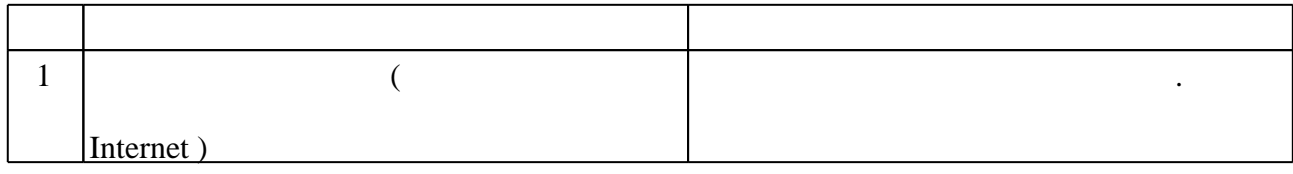

Федеральное государственное бюджетное образовательное учреждение высшего образования

«Новосибирский государственный технический университет» Кафедра технологии машиностроения

> "УТВЕРЖДАЮ" ДЕКАН МТФ к.т.н., доцент В.В.  $\frac{H}{T}$ нпольский  $\cdots$

# ФОНД ОЦЕНОЧНЫХ СРЕДСТВ

#### **УЧЕБНОЙ ДИСЦИПЛИНЫ**

**Компьютерное моделирование оснастки станций технического обслуживания** Образовательная программа: 23.03.03 Эксплуатация транспортно-технологических машин и комплексов, профиль: Автомобильный сервис и фирменное обслуживание

Новосибирск 2017

## 1. **Обобщенная структура фонда оценочных средств учебной дисциплины**

Обобщенная структура фонда оценочных средств по **дисциплине «**Компьютерное моделирование оснастки станций технического обслуживания» приведена в Таблице.

Таблица

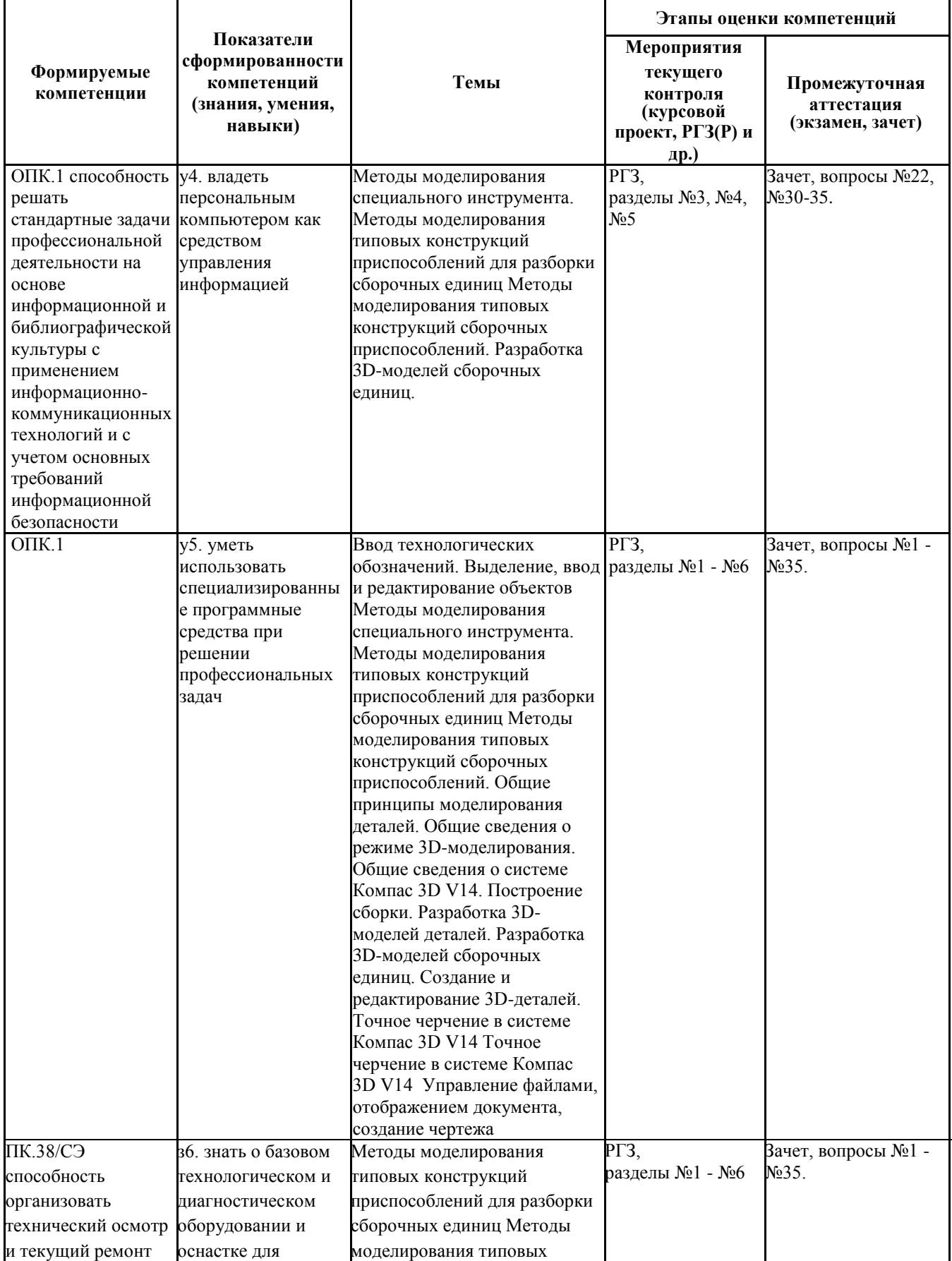

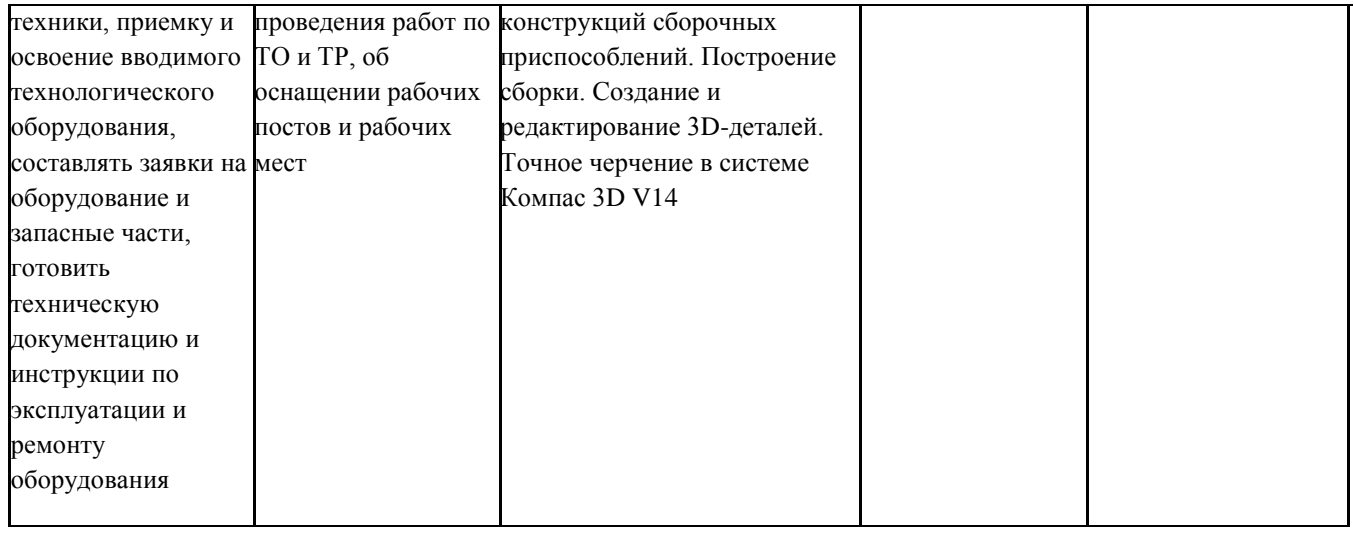

#### **2. Методика оценки этапов формирования компетенций в рамках дисциплины.**

Промежуточная аттестация по **дисциплине** проводится в 2 семестре - в форме зачета, который направлен на оценку сформированности компетенций ОПК.1, ПК.38/СЭ.

Зачет проводится в письменной форме, по билетам. Кроме того, сформированность компетенции проверяется при проведении мероприятий текущего контроля, указанных в таблице раздела 1. В 2 семестре обязательным этапом текущей аттестации является расчетно-графическая работа (РГР). Требования к выполнению РГР, состав и правила оценки сформулированы в паспорте РГР.

Общие правила выставления оценки по дисциплине определяются балльно-рейтинговой системой, приведенной в рабочей программе учебной дисциплины.

На основании приведенных далее критериев можно сделать общий вывод о сформированности компетенции ОПК.1, за которые отвечает дисциплина, на разных уровнях.

#### **Общая характеристика уровней освоения компетенций.**

**Ниже порогового.** Уровень выполнения работ не отвечает большинству основных требований, теоретическое содержание курса освоено частично, пробелы могут носить существенный характер, необходимые практические навыки работы с освоенным материалом сформированы не достаточно, большинство предусмотренных программой обучения учебных заданий не выполнены или выполнены с существенными ошибками.

**Пороговый**. Уровень выполнения работ отвечает большинству основных требований, теоретическое содержание курса освоено частично, но пробелы не носят существенного характера, необходимые практические навыки работы с освоенным материалом в основном сформированы, большинство предусмотренных программой обучения учебных заданий выполнено, некоторые виды заданий выполнены с ошибками.

**Базовый.** Уровень выполнения работ отвечает всем основным требованиям, теоретическое содержание курса освоено полностью, без пробелов, некоторые практические навыки работы с освоенным материалом сформированы недостаточно, все предусмотренные программой обучения учебные задания выполнены, качество выполнения ни одного из них не оценено минимальным числом баллов, некоторые из выполненных заданий, возможно, содержат ошибки.

**Продвинутый.** Уровень выполнения работ отвечает всем требованиям, теоретическое содержание курса освоено полностью, без пробелов, необходимые практические навыки работы с освоенным материалом сформированы, все предусмотренные программой обучения учебные задания выполнены, качество их выполнения оценено числом баллов, близким к максимальному.

Федеральное государственное бюджетное образовательное учреждение высшего образования «Новосибирский государственный технический университет» Кафедра технологии машиностроения

# **Паспорт зачета**

## по дисциплине «Компьютерное моделирование оснастки станций технического обслуживания», 2 семестр

## **1. Методика оценки**

Зачет проводится в письменной форме, по билетам, включающим два вопроса и задачу. Билет формируется по следующему правилу: первый вопрос выбирается из диапазона вопросов с №1 по №19, второй вопрос из диапазона вопросов с №20 по №35, (список вопросов приведен ниже). В ходе зачета преподаватель вправе задавать студенту дополнительные вопросы из общего перечня (п. 4).

# **Форма билета для зачета**

# НОВОСИБИРСКИЙ ГОСУДАРСТВЕННЫЙ ТЕХНИЧЕСКИЙ УНИВЕРСИТЕТ Факультет МТФ

**Билет № \_\_\_\_\_** к зачету по дисциплине «Компьютерное моделирование оснастки станций технического обслуживания»

1. Типы документов в системе Компас 3D V14.

2. Порядок моделирования приспособлений в контексте сборки.

3. Задача.

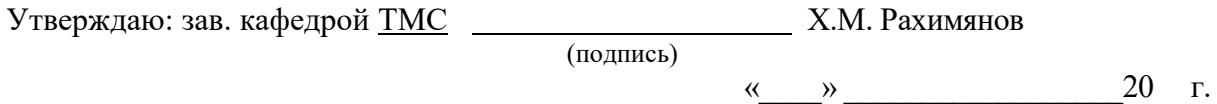

**Задача** к зачетному билету № Составить алгоритм построения 3D модели детали по предложенному эскизу:

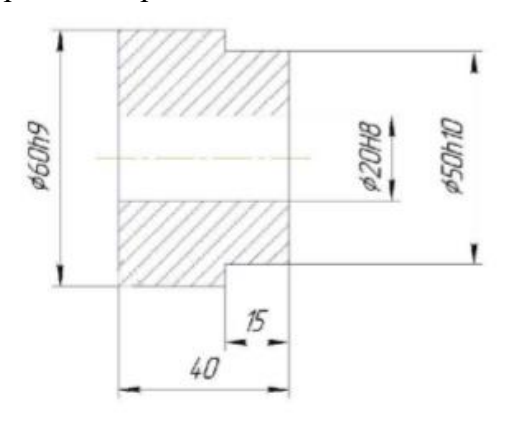

# 2. Критерии оценки

- Ответ на билет для зачета считается неудовлетворительным, если студент при ответе на вопросы не дает определений основных понятий, не способен показать понимание последовательности создания 2D и 3D объектов, при решении задачи допускает принципиальные ошибки, оценка составляет 25 баллов.
- Ответ на билет для зачета засчитывается на пороговом уровне, если студент при ответе на вопросы дает определение основных понятий, может показать понимание последовательности создания 2D и 3D объектов, при решении задачи допускает непринципиальные ошибки, например, базовые операции - основные операции, оценка составляет 50 баллов.
- Ответ на билет для зачета засчитывается на базовом уровне, если студент при ответе на вопросы формулирует основные понятия, лает характеристику последовательности создания 2D и 3D объектов, условий, не допускает ошибок при решении задачи, оценка составляет 80 баллов.
- Ответ на билет для зачета засчитывается на продвинутом уровне, если студент при ответе на вопросы проводит сравнительный анализ последовательности создания 2D и 3D объектов, предлагает несколько вариантов решения при моделировании 2D и 3D объектов, не допускает ошибок и способен обосновать выбор рационального варианта решения задачи, оценка составляет 100 баллов.

## 3. Шкала опенки

Выполнение каждого задания билета для зачета оценивается по 100 балльной шкале. Зачет считается сданным, если среднеарифметическое суммы баллов по всем заданиям билета оставляет не менее \_50 баллов (из \_100 возможных). Баллы за зачет учитываются в общей оценке по дисциплине с коэффициентом 0,2, в соответствии с правилами балльнорейтинговой системы, приведенными в рабочей программе дисциплины.

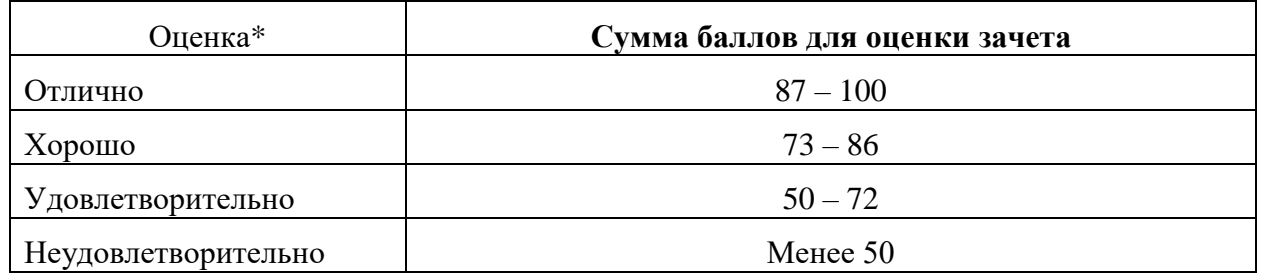

\* Ланная опенка является «условной» и не проставляется в веломость и в зачетную книжку стулента.

## 4. Вопросы к зачету по дисциплине «Компьютерное моделирование оснастки станций технического обслуживания»

- 1. Элементы интерфейса системы Компас 3D V14 в режиме 2Dмолелирования.
- 2. Типы документов в системе Компас 3D V14.
- 3. Способы управления отображением документа.
- 4. Способы изменения масштаба изображения.
- 5. Способы прокрутки изображения.
- 6. Порядок создания и форматирования чертежа.
- 7. Способы запуска и прекращения команд.
- 8. Порядок использования геометрического калькулятора.
- 9. Способы управления курсором.
- 10. Характерные точки объектов.
- 11. Виды привязок и порядок их применения.
- 12. Способы выделения и удаления объектов.
- 13. Применение вспомогательных построений.
- 14. Порядок ввода размеров.
- 15. Порядок построения фасок, скруглений, симметричных объектов.
- 16. Способы усечения и выравнивания объектов.
- 17. Способы редактирования объектов.
- 18. Способы ввода технологических обозначений.
- 19. Применение видов в системе Компас 3D V14.
- 20. Элементы интерфейса системы Компас 3D V14 в режиме 3Dмоделирования.
- 21. Виды курсора и способы управления ориентацией детали.
- 22. Алгоритм и основные понятия 3D-моделирования деталей.
- 23. Общие требования к эскизам и основаниям.
- 24. Порядок использования базовых операций.
- 25. Построение фасок, скруглений, рассеченных видов.
- 26. Задание свойств детали, грани, элемента.
- 27. Порядок создания отверстий и ребер жесткости.
- 28. Проецирование объектов и нанесение объемного текста.
- 29. Алгоритм создания зеркальных деталей, построения спиралей, пружин.
- 30. Порядок создания сборки и добавления в нее новых компонентов.
- 31. Создание массивов, перемещение компонентов.
- 32. Применение фиксации компонентов и их взаимных сопряжений.
- 33. Булевы операции над деталями (вычитание, объединение).
- 34. Порядок моделирования специального инструмента в контексте сборки.
- 35. Порядок моделирования приспособлений в контексте сборки.

Федеральное государственное бюджетное образовательное учреждение высшего образования «Новосибирский государственный технический университет» Кафедра технологии машиностроения

# **Паспорт расчетно-графической работы**

по дисциплине «Компьютерное моделирование оснастки станций технического обслуживания», 2 семестр

#### **1. Методика оценки**

Задание для выполнения расчетно-графической работы выдается на 2-й неделе. Начиная с 17-ой недели, студенты сдают работы преподавателю на проверку. Получив рецензию и исправив замечания, студент защищает свою работу для получения допуска к зачету. Расчетно-графическая работа нацелена на приобретение студентом практических навыков компьютерного моделирования элементов оснастки станций технического обслуживания (приспособлений для ремонта и диагностики различных узлов автомобиля). В работе моделируются отдельные детали конструкции приспособления и всё приспособление в сборе. На основе построенных 3D моделей создаются рабочие чертежи деталей приспособления, сборочный чертеж приспособления и спецификация к нему. Пояснительная записка включает в себя описание назначения, конструкции приспособления и принципа его работы, 3D модели приспособления и его деталей, сборочный чертеж и рабочие чертежи деталей. Структура пояснительной записки к расчетно-графической работе включает результаты выполнения следующих заданий:

- 1. Составить описание назначения, конструкции приспособления и принципа его работы.
- 2. Построить 3D модели деталей приспособления.
- 3. Построить 3D модель сборки приспособления.
- 4. Выполнить сборочный чертеж приспособления.
- 5. Выполнить спецификацию к сборочному чертежу приспособления.
- 6. Выполнить рабочие чертежи деталей приспособления.

Для каждого задания в пояснительной записке отводится отдельный раздел. В процессе защиты обучающийся должен быть готов отвечать на вопросы об объекте моделирования, принципе его работы, последовательности создания 3D моделей - в целом и отдельных 3D элементов. При проведении защиты расчетно-графической работы оценивается правильность и качество выполнения заданий, а также полнота и правильность ответов на заданные вопросы.

#### 2. **Критерии оценки**

- Работа считается **не выполненной,** если выполнены не все части РГР, построенные 3D модели не соответствуют исходным данным, ответы на вопросы по содержанию работы вызывают затруднение, оценка составляет \_25\_ баллов.
- Работа считается выполненной **на пороговом** уровне, если части РГР выполнены формально: описание конструкции объекта моделирования выполнено недостаточно полно, построенные 3D модели частично не соответствуют исходным данным, ответы на вопросы по содержанию работы недостаточно полны и точны, оценка составляет \_50\_ баллов.
- Работа считается выполненной **на базовом** уровне, если части РГР в целом отвечают всем основным требованиям, некоторые из выполненных заданий содержат ошибки, неточности и при этом студент на большинство дополнительных вопросов по содержанию работы дает в основном точные ответы с небольшими неточностями, оценка составляет \_80\_ баллов.

• Работа считается выполненной на продвинутом уровне, если части РГР отвечают всем требованиям, выполнены качественно без ошибок и неточностей и при этом стулент на все дополнительные вопросы по содержанию работы дает точные полные ответы описание конструкции и принципа работы объекта моделирования выполнены в полном объеме, оценка составляет 100 баллов.

# 3. Шкала оценки

Выполнение и защита расчетно-графической работы оцениваются по 100 балльной шкале. Баллы за расчетно-графическую работу учитываются в общей оценке по дисциплине с коэффициентом 0.35, в соответствии с правилами балльно-рейтинговой системы, приведенными в рабочей программе дисциплины.

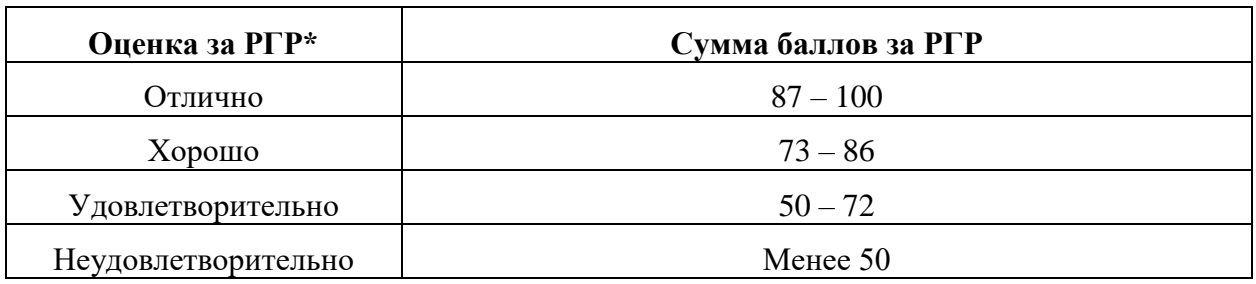

\*Данная оценка является «условной» и не проставляется в ведомость и в зачетную книжку студента.

# 4. Примерный перечень тем РГР

- «Моделирование приспособления для выпрессовки/запрессовки втулки клапана»
- «Моделирование приспособления для снятия шестерен»  $\bullet$
- «Моделирование приспособления для замены подшипника коробки дифференциала»  $\bullet$
- «Моделирование приспособления для контроля диафрагменного сцепления»  $\bullet$
- «Моделирование приспособления для снятия стопорных колец»  $\bullet$
- «Моделирование приспособления для запрессовки кольца подшипника»
- $\bullet$ «Моделирование приспособления для снятия полуоси»